# Dicas de Fotografia

**Para celular ou outras câmeras**

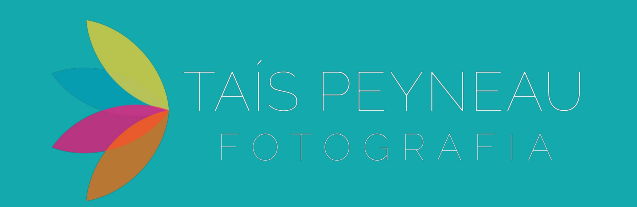

Qualquer fotografia, com qualquer câmera é o resultado:

do que você faz antes de fotografar (Pré produção)

do momento de produzir a foto (durante)

da pós produção (ou edição - depois)

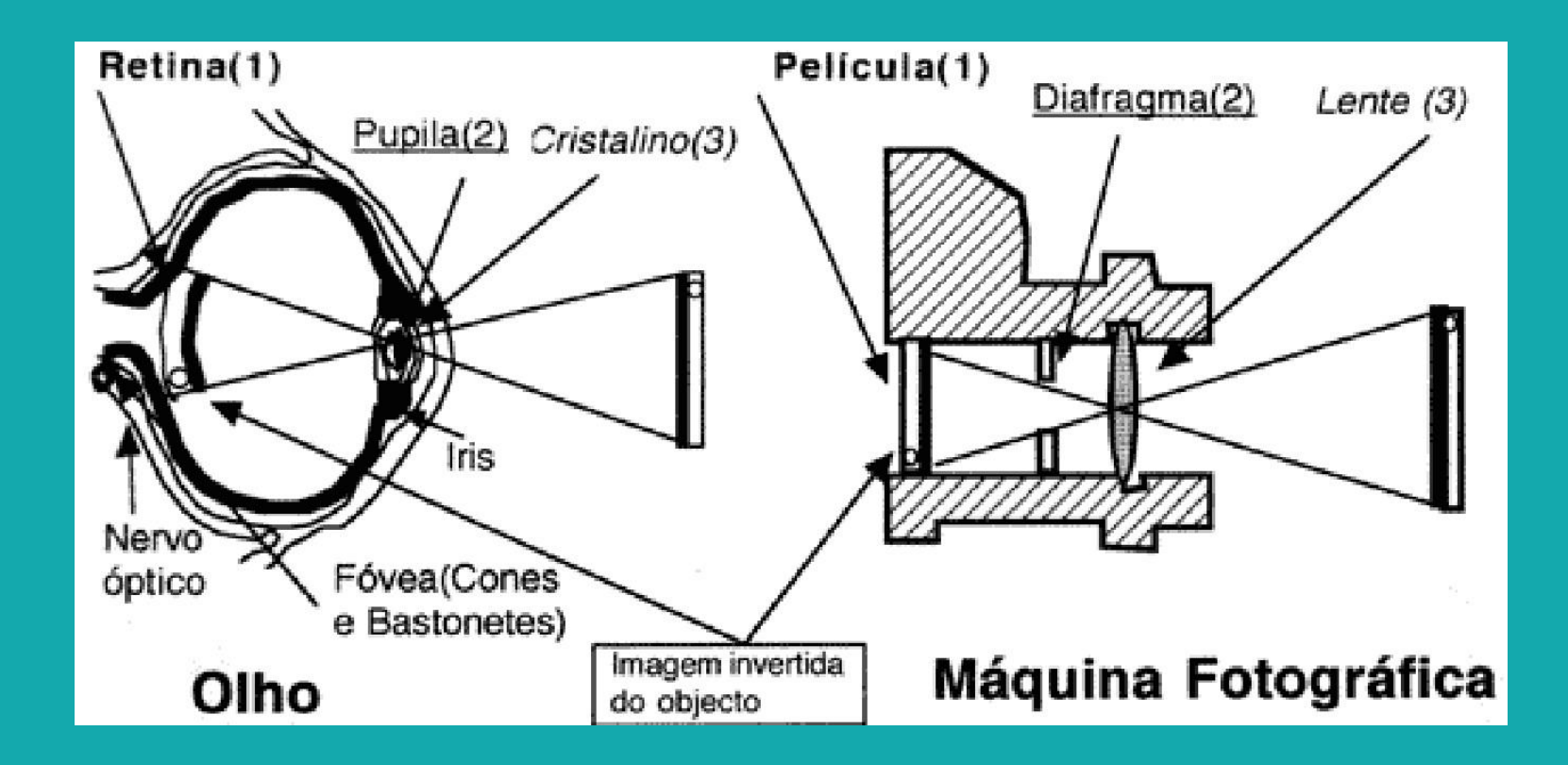

E as semelhanças com o olho humano acabam por aí!

A fotografia se parece mais com um desenho (é um desenho!) do que com como o olho vê!

- Independente da câmera, você precisa: . Entender algumas limitações/ exigências técnicas do aparelho . Pensar o que quer comunicar e como compor (não que isso seja pouco!)

Pensar o que quer comunicar e como compor é o diferencial!

# COMPOSIÇÃO:

Ver e organizar o quadro fotográfico para comunicar o que você deseja. Ajuda a conduzir o olhar do espectador pela imagem, faz ela mais ou menos interessante.

- Existem várias regras
- Cada fotógrafo tem suas preferências
- Algumas são mais universais
- A imensa maioria vem da tradição das artes visuais
- 9 photo composition tips (Steve

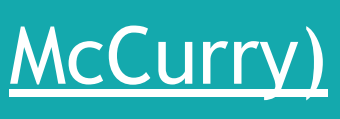

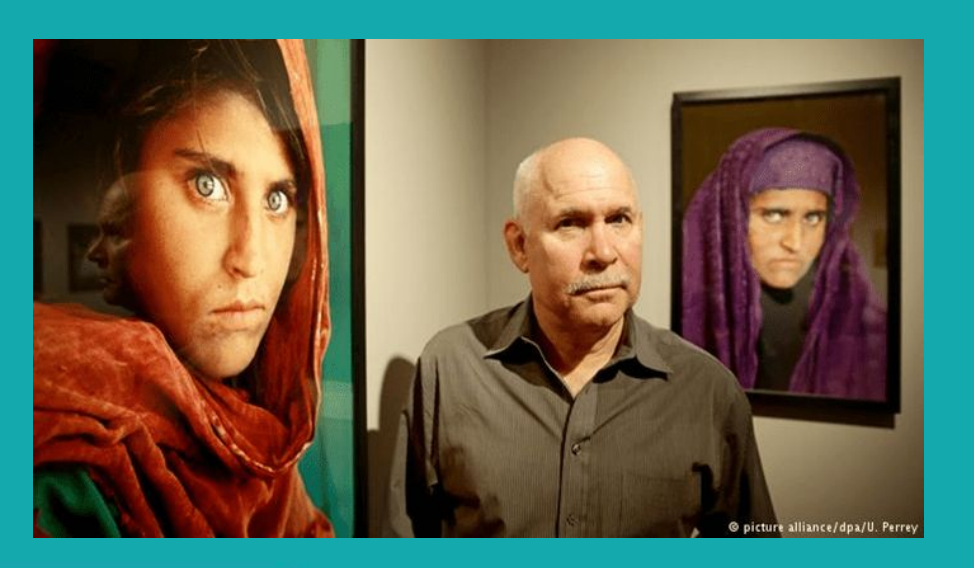

## **REGRA DOS TERÇOS:**

- Vem da Proporção Áurea: padrões presentes em toda a natureza
- O princípio é: se é familiar, conhecido, confortável e prazeroso aos nossos olhos, parece bonito

#### **Como funciona:**

- Trace um "jogo da velha" sobre o quadro
- Posicione os elementos importantes da foto nas linhas ou nos pontos de interseção

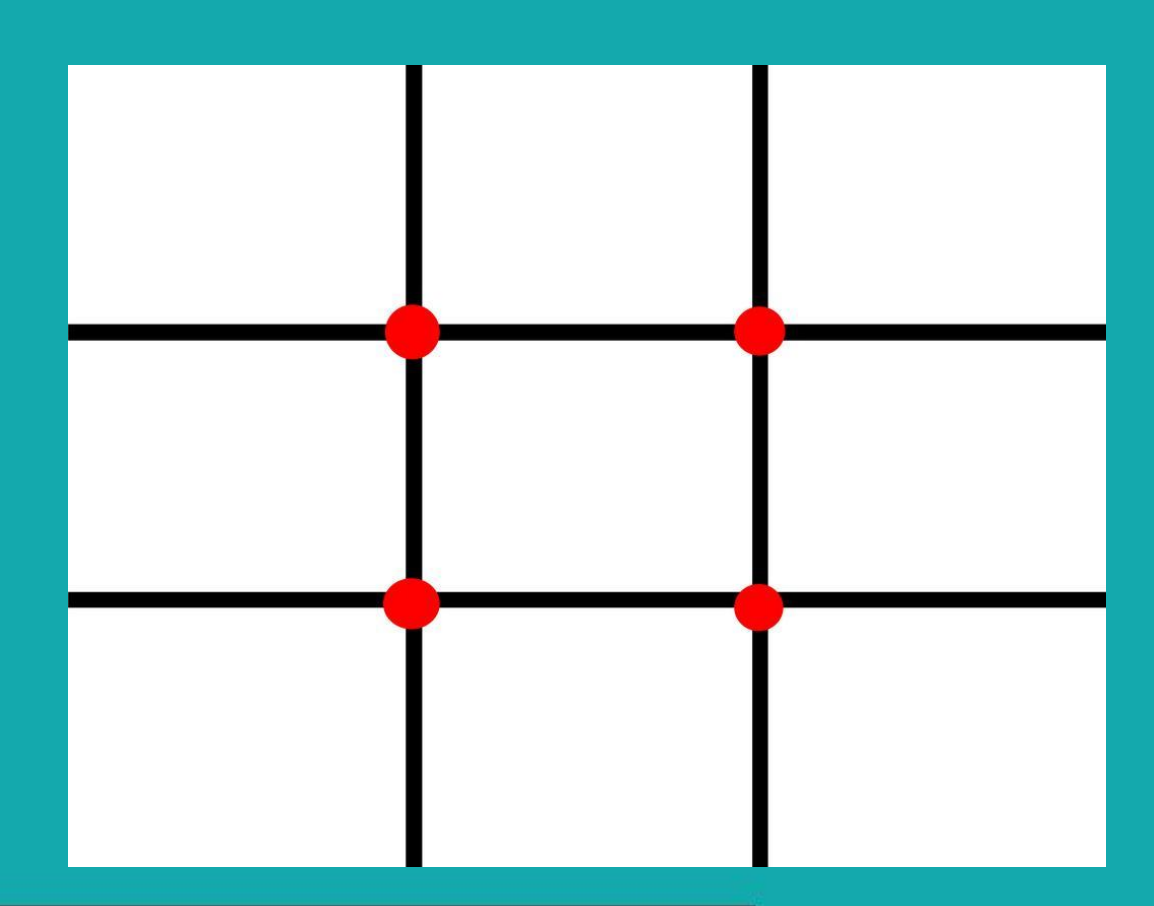

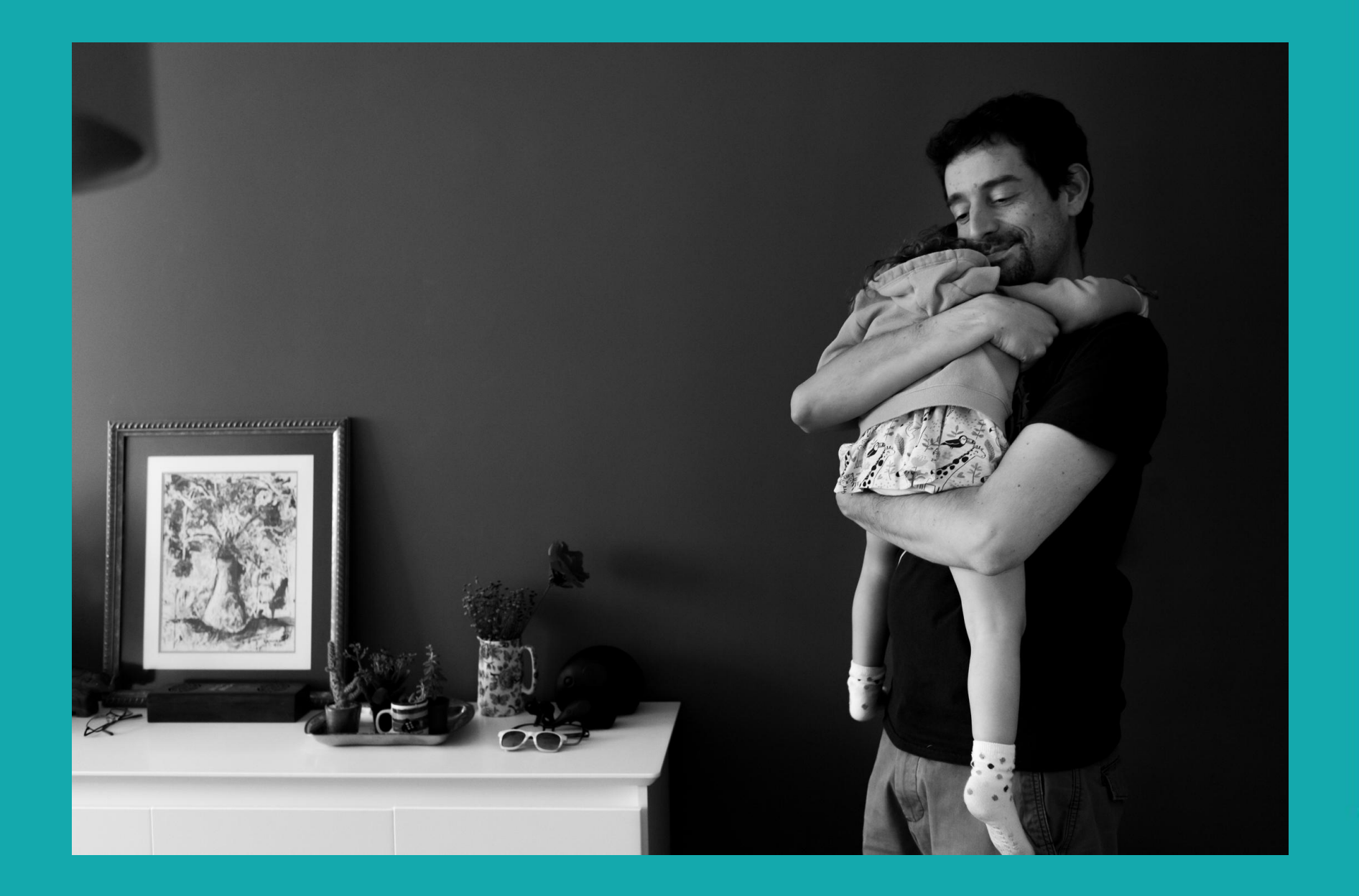

## - Outros exemplos

#### - Linhas Guia

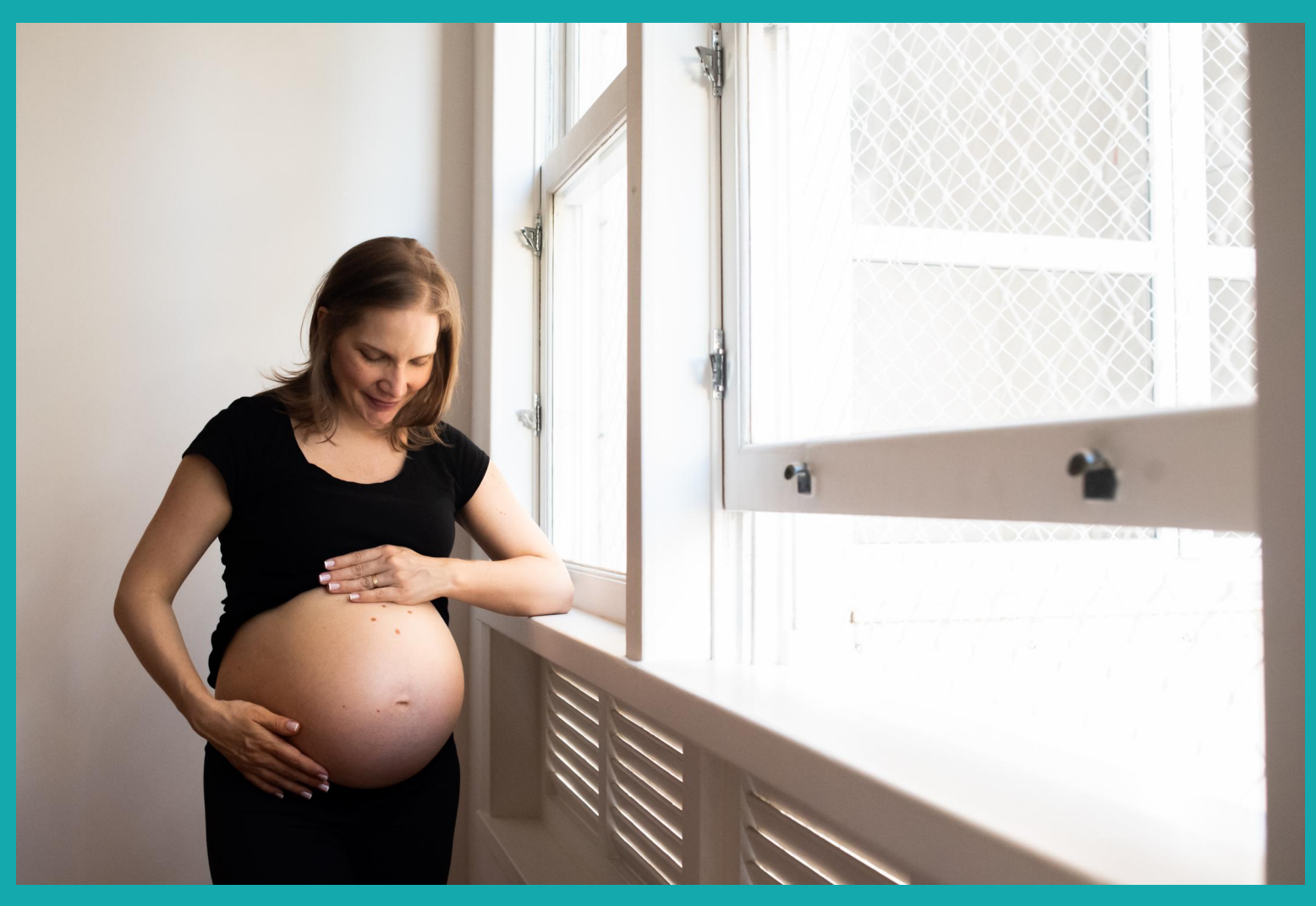

- Linhas Diagonais
- Molduras

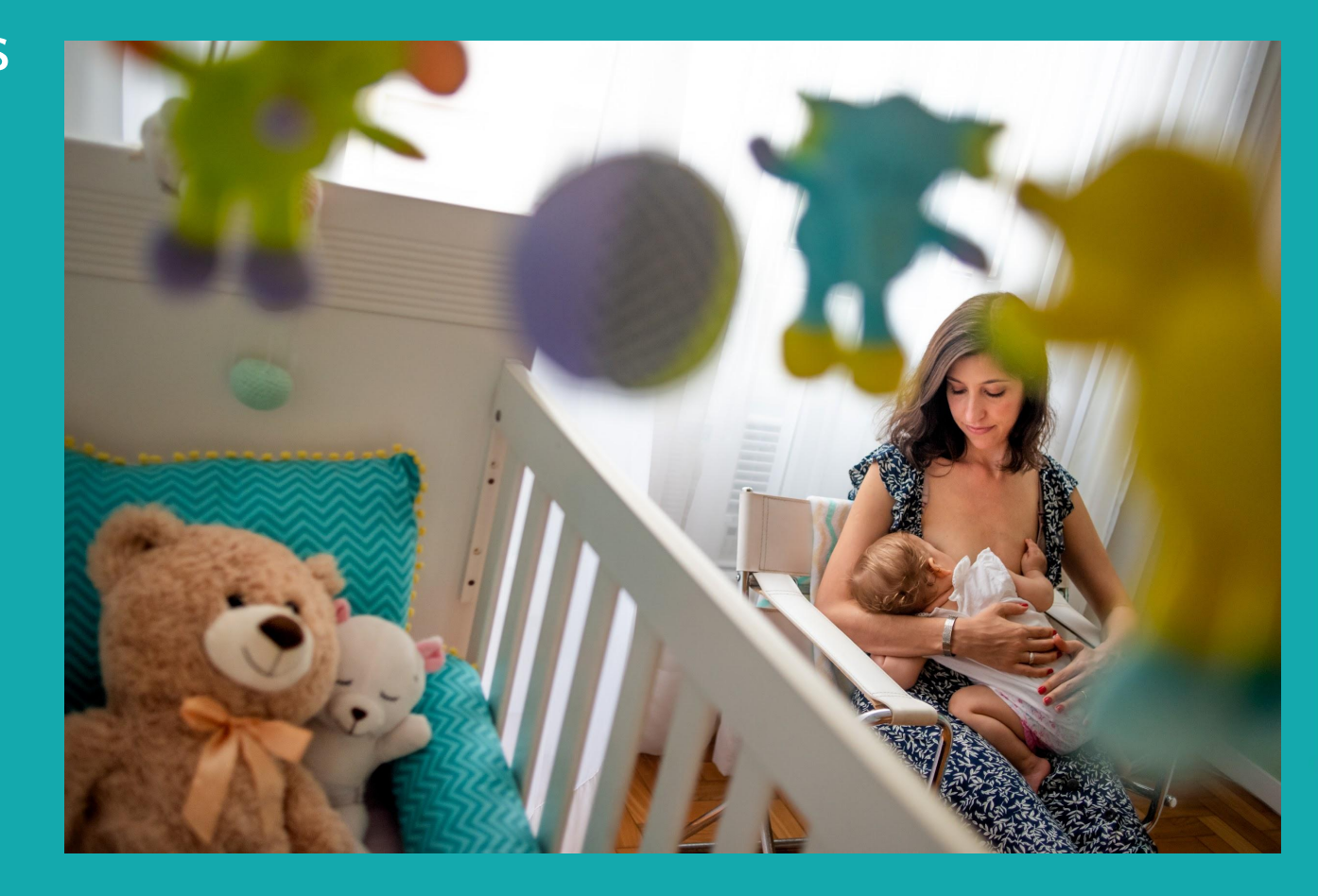

- Contraste sujeito-fundo

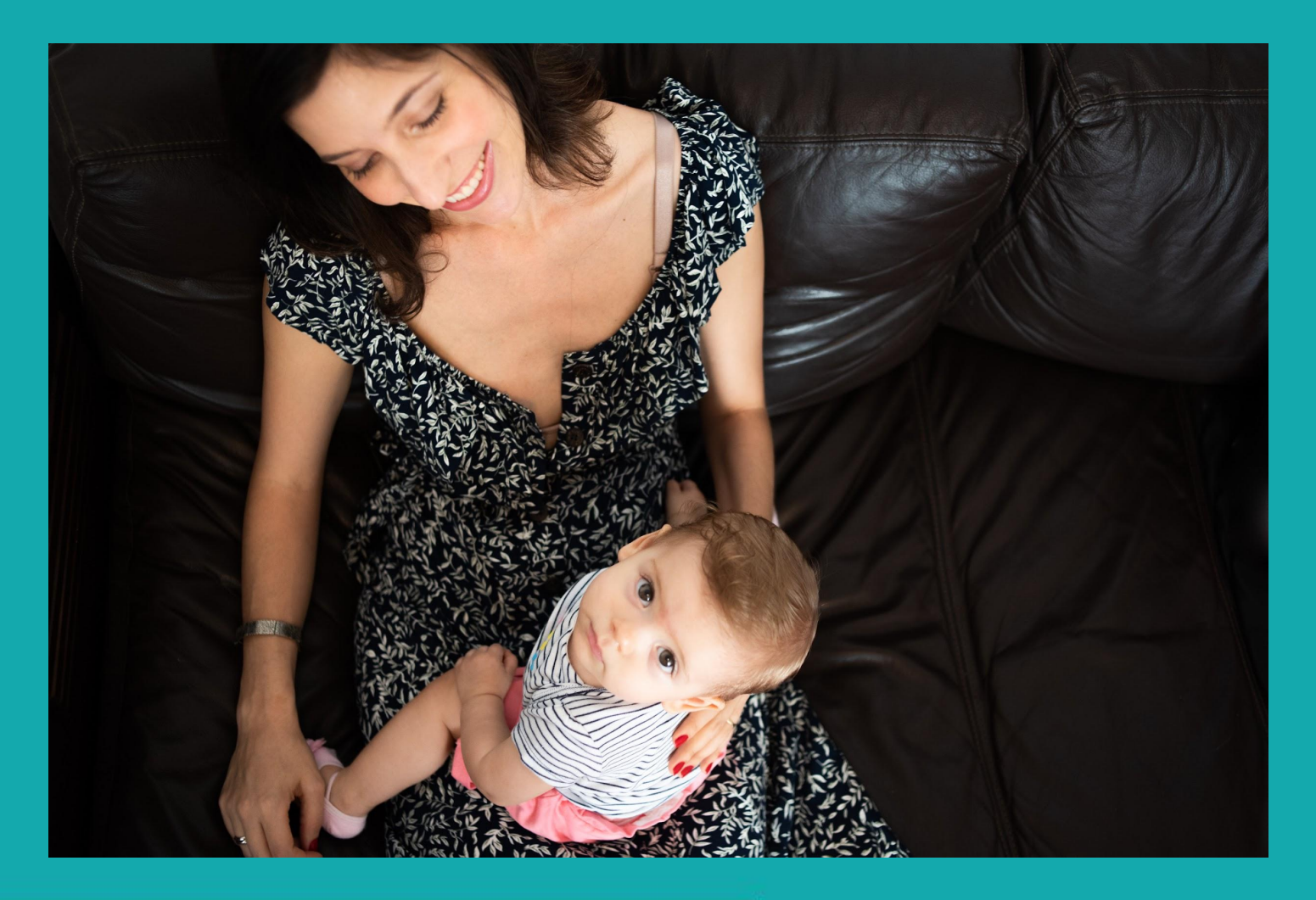

## - CUIDADO SEMPRE COM O FUNDO!

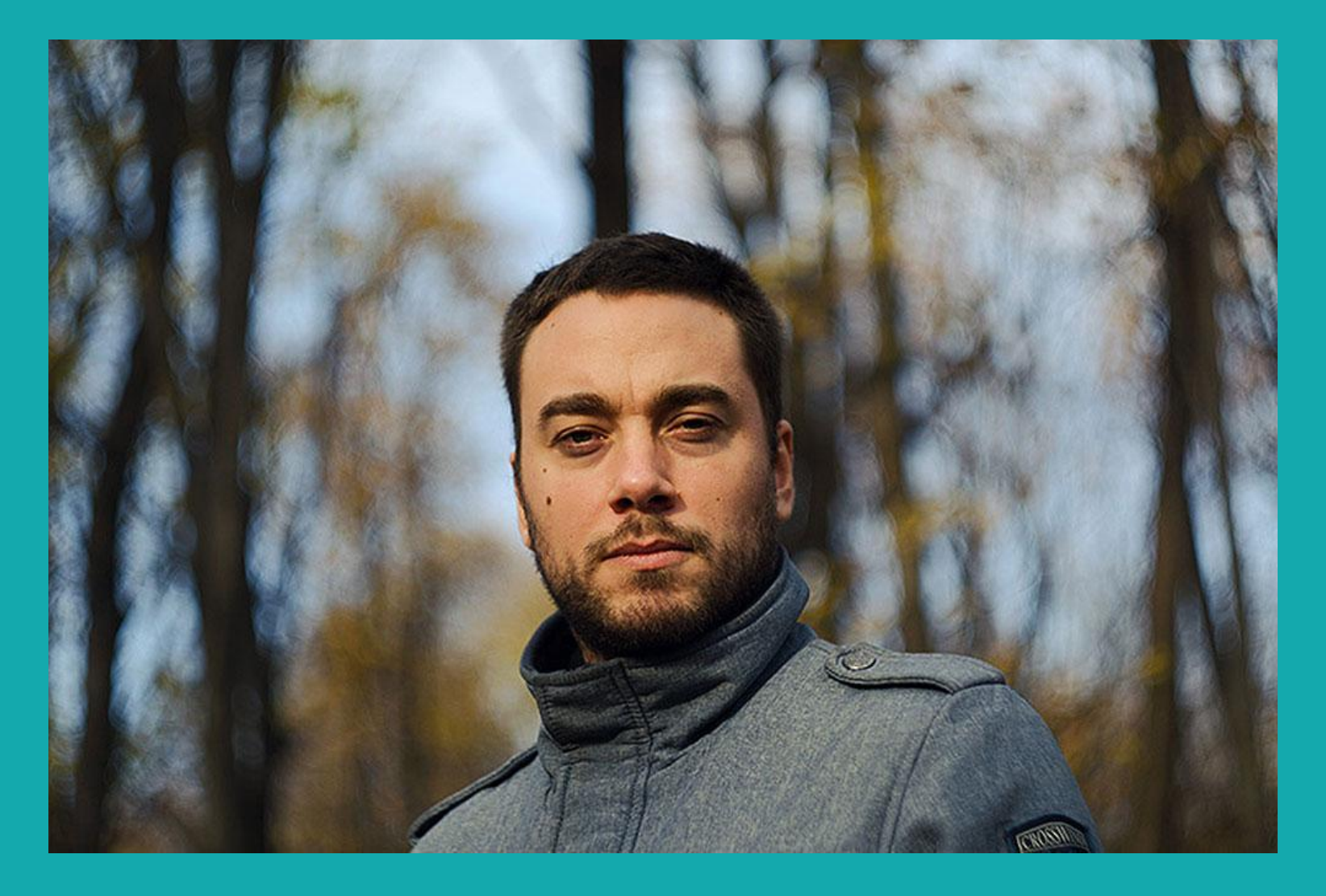

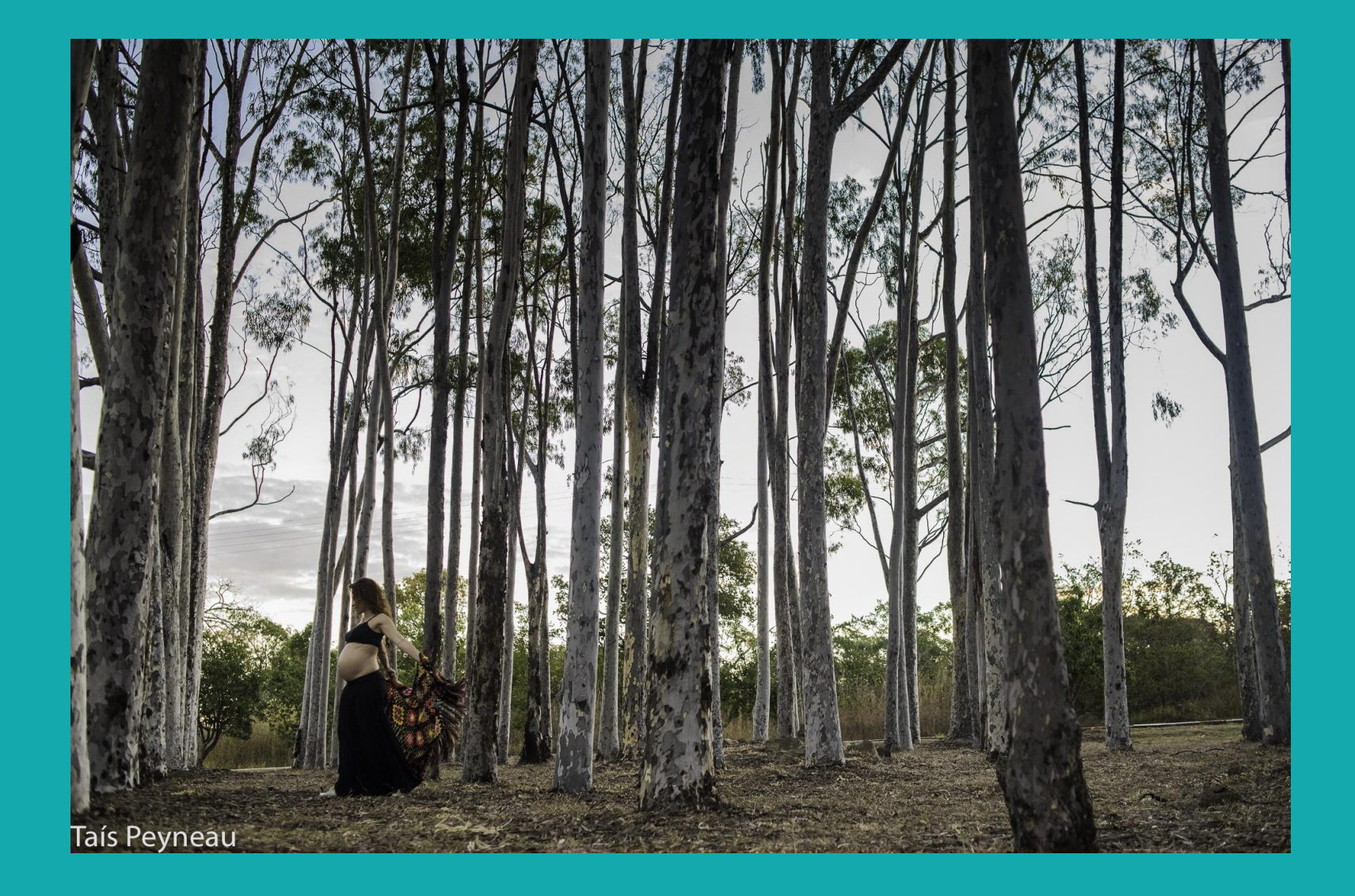

- Preencher o quadro

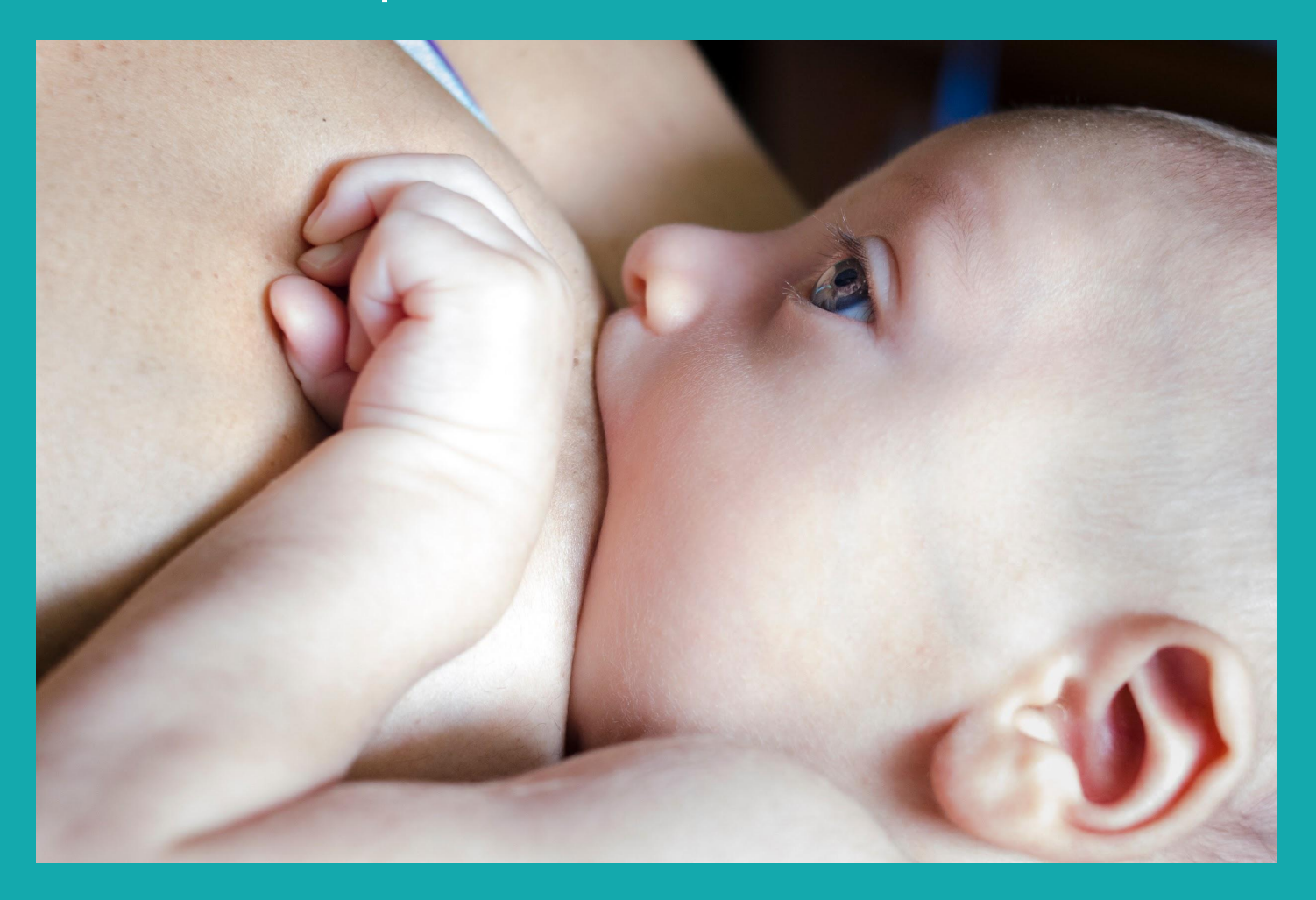

#### - Preencher o quadro

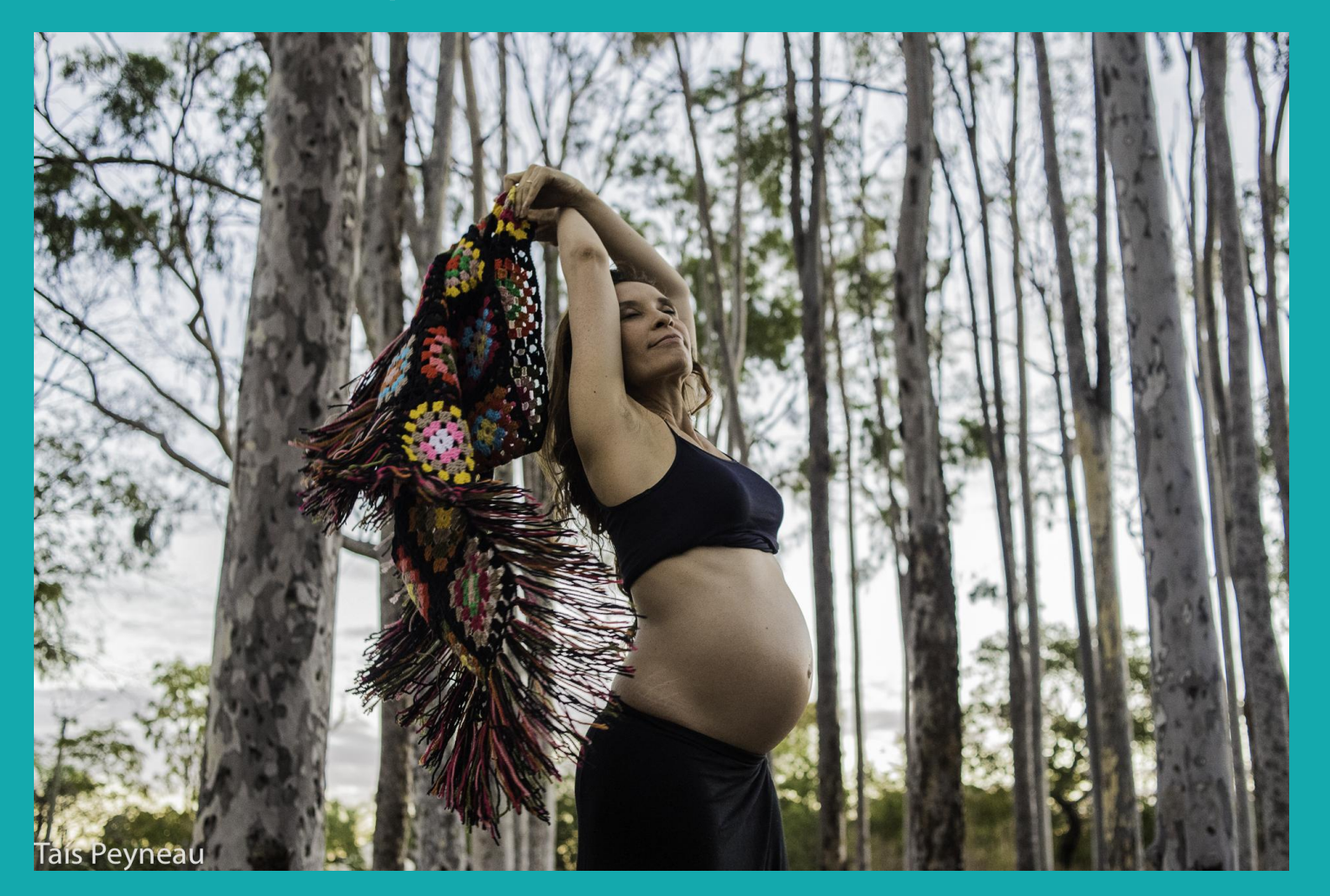

- Ou deixar bastante "espaço negativo"

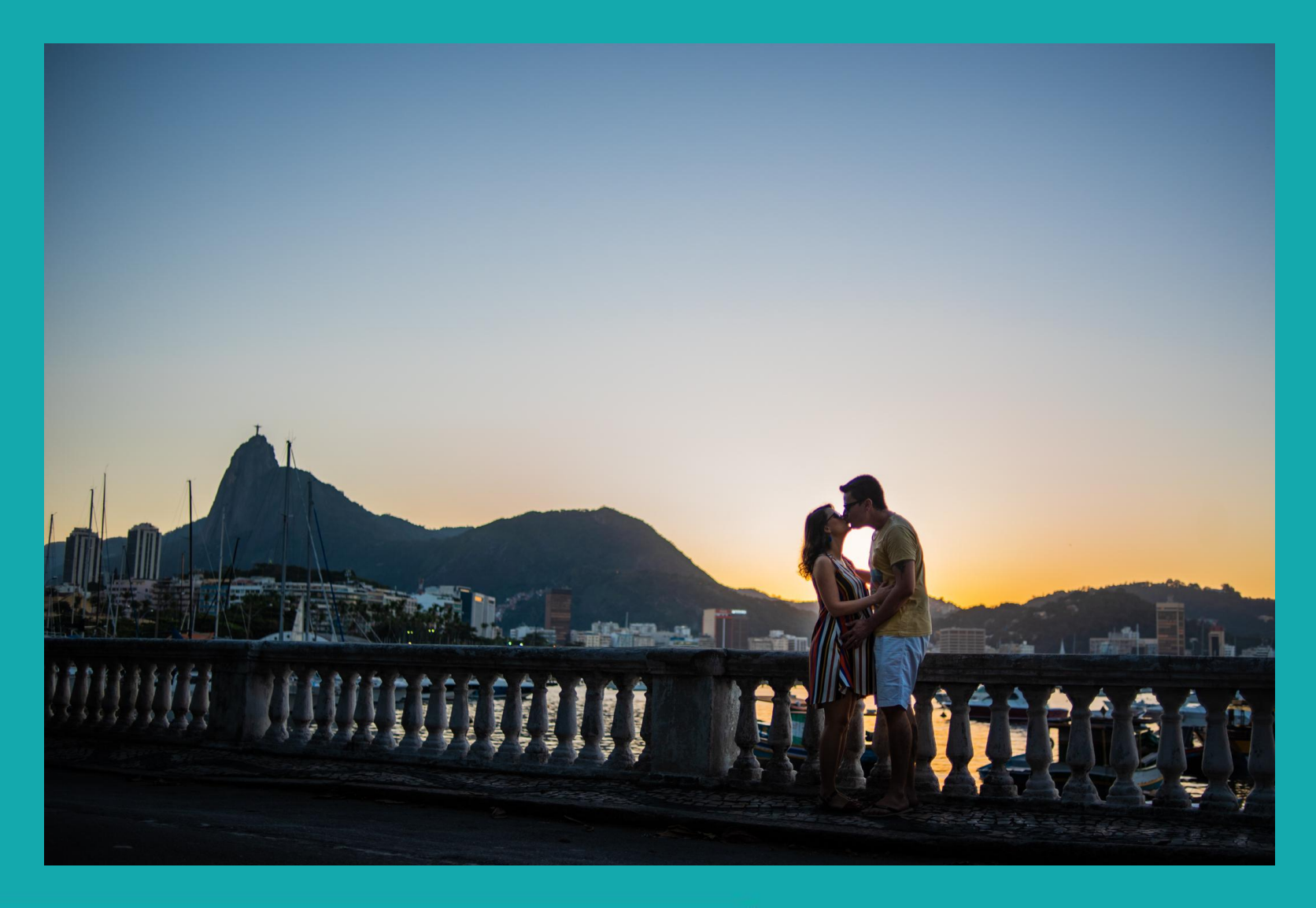

- Olho dominante no centro

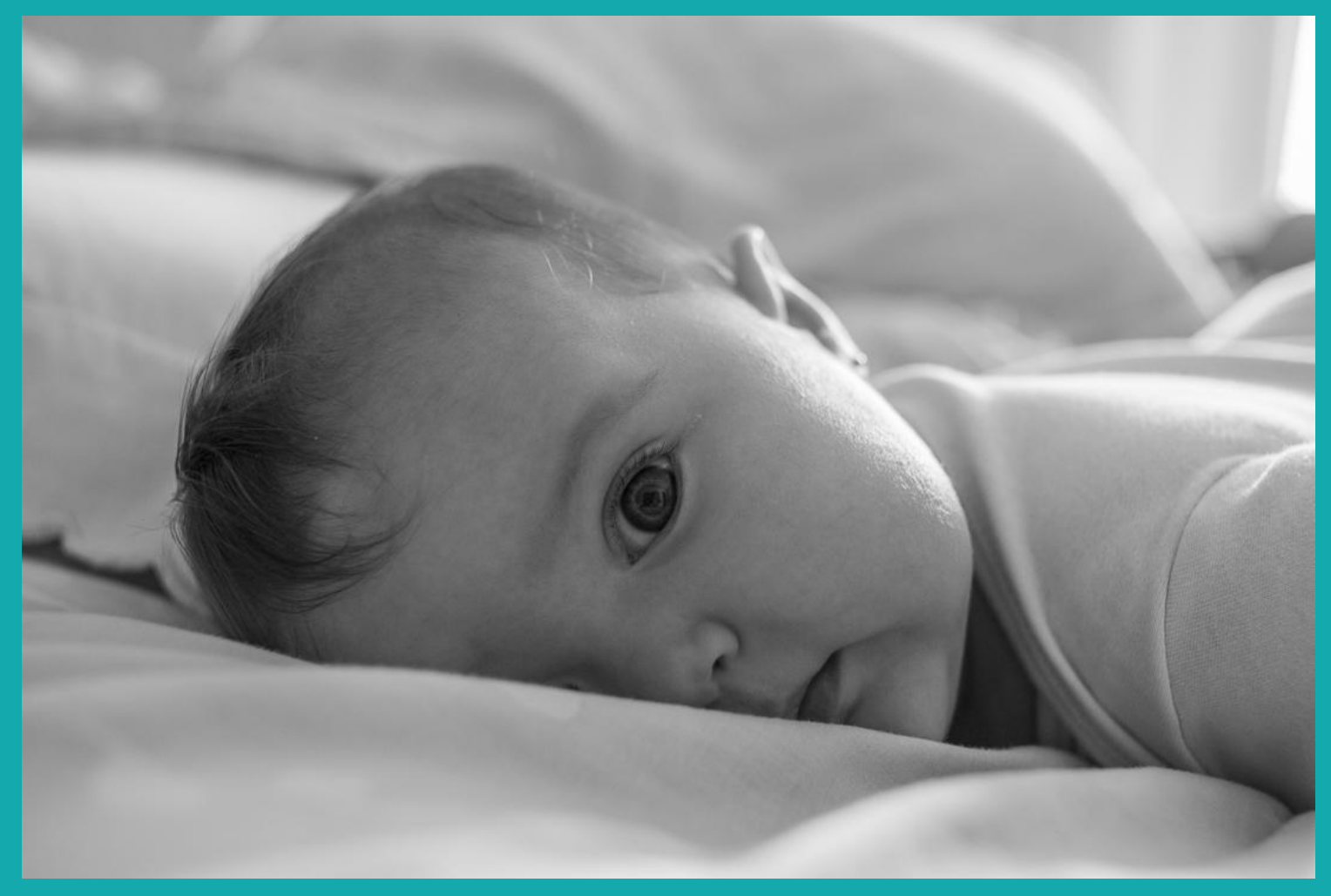

- Padrão (repetição e quebra)

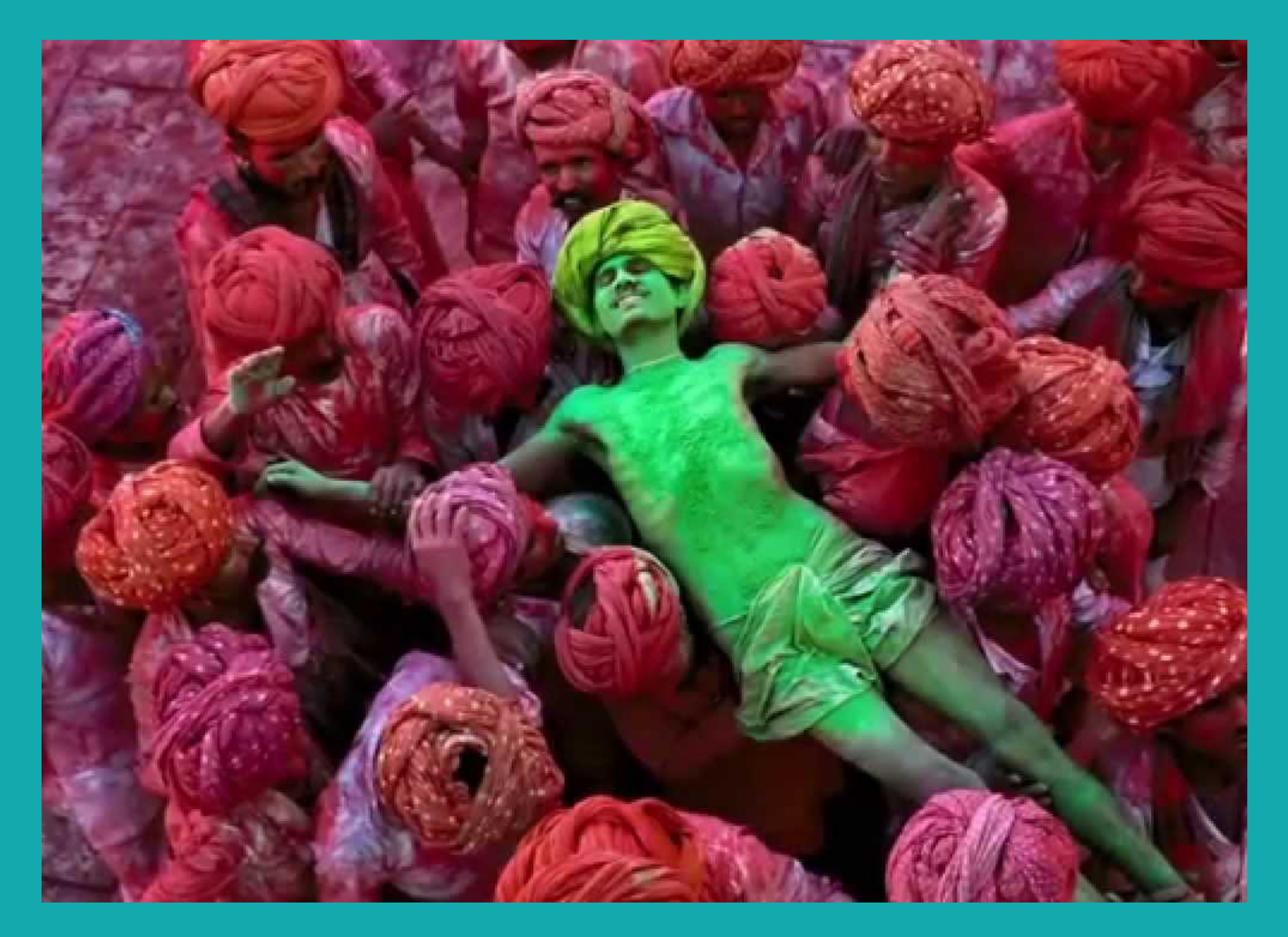

- Simetria
- Simetria em Wes Anderson

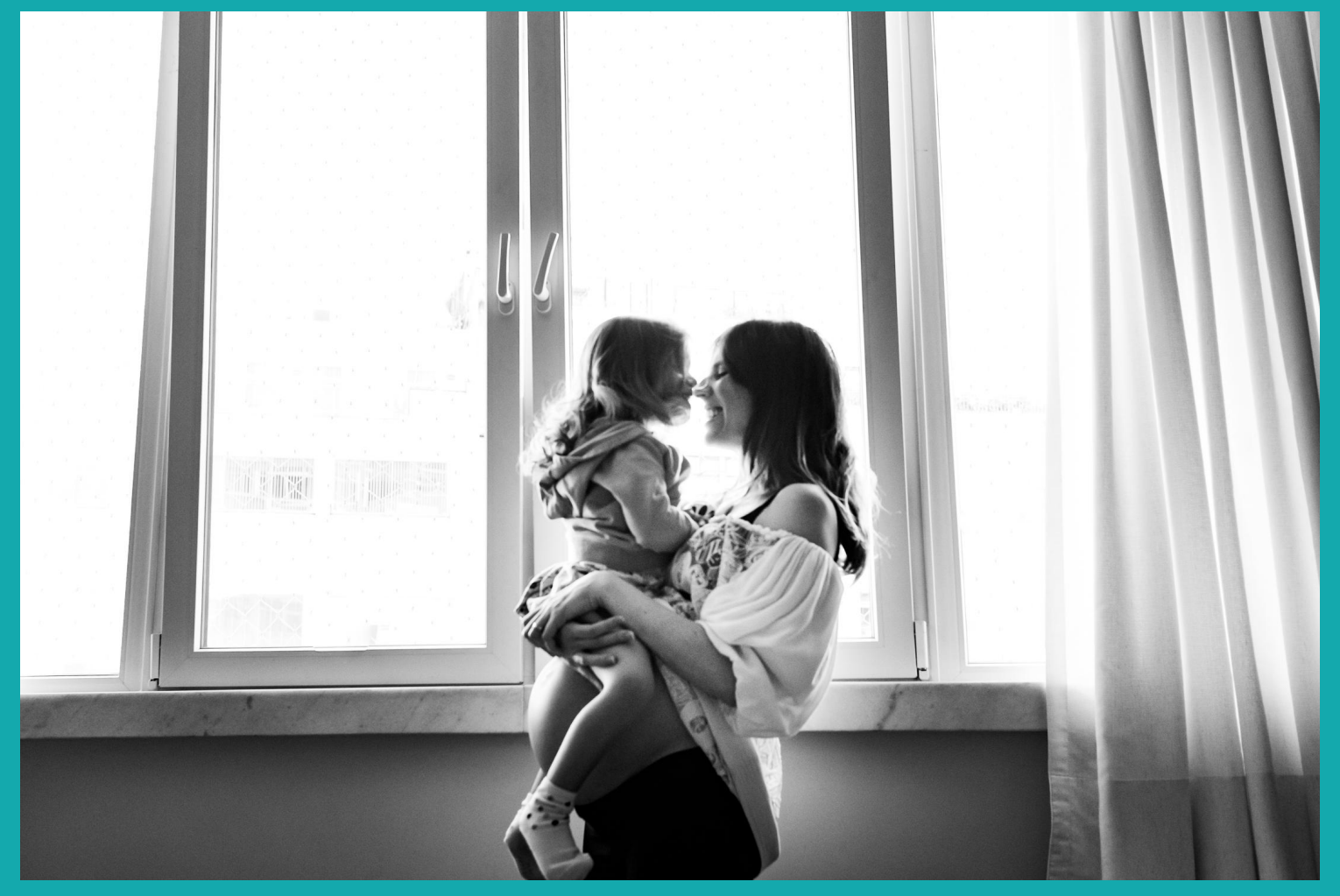

#### **Dicas de configuração do celular:**

- explore o menu de configurações do seu app de câmera
- Ative as linhas de grade para de ajudar a compor
- não deixe o flash no automático e lembre-se que ele tem baixa potência
- Prefira sempre fazer a foto um pouco mais escura que mais clara. Na edição é mais fácil recuperar as partes escuras.
- qdo usar a lente grande angular (0.5x), cuidado com distorções nas laterais
- celulares não dão bom resultado com pouca luz. Para fotos a noite, estabiliza o aparelho e uso modos específicos

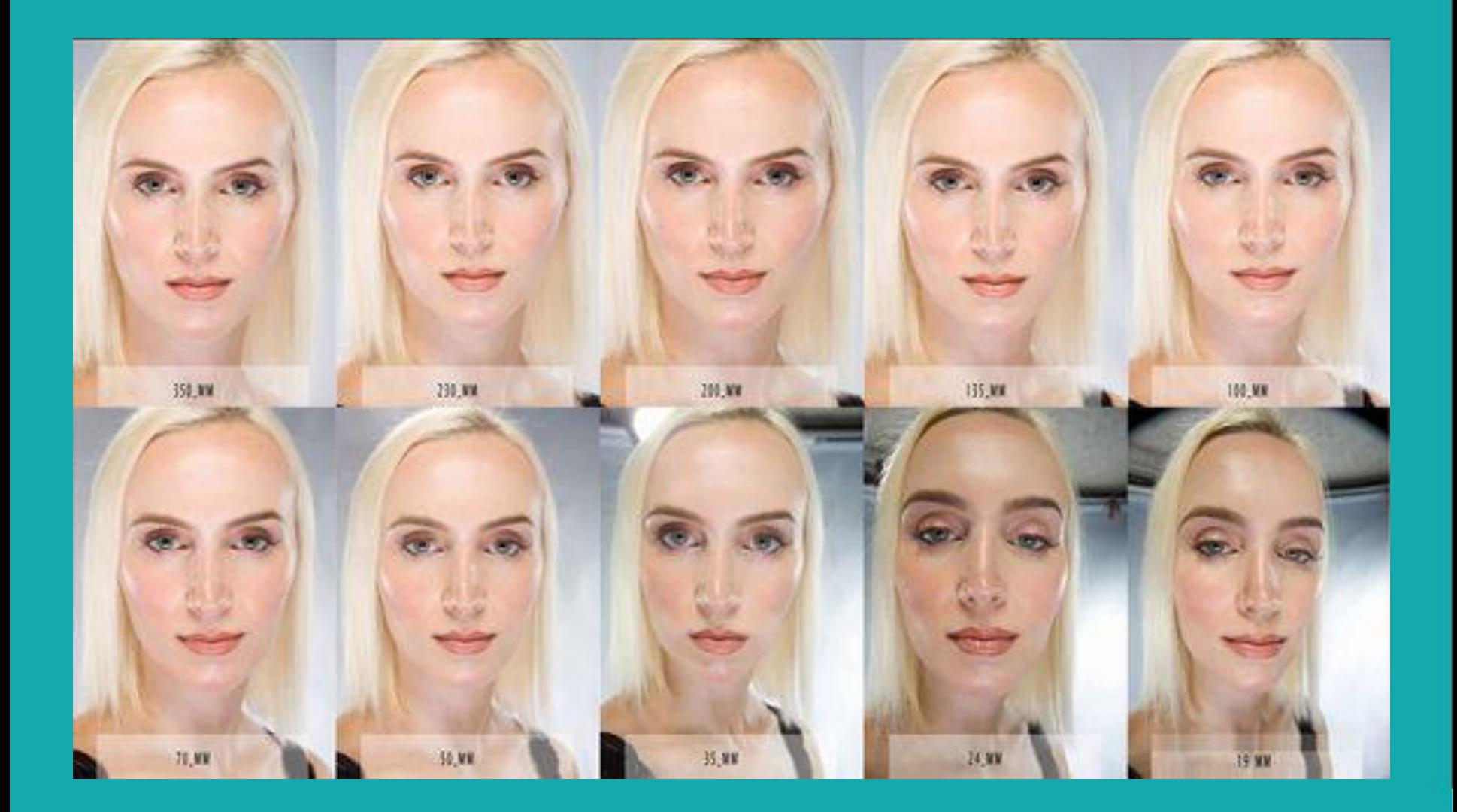

#### Configurações da câmera  $\langle$

Geral

#### **HDR** automático

Faça suas fotos se destacarem capturando mais detalhes nas áreas claras e escuras das fotos.

#### Rastreamento de foco automático

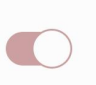

Mantém o foco da câmera traseira no objeto selecionado, até mesmo se ele se mover.

#### Linhas de grade

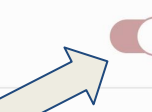

#### Marcas de localização

Adiciona marcas a fotos e vídeos, para que você possa ver onde as fotos foram tiradas e os vídeos foram gravados.

#### Métodos de disparo

Configurações a serem mantidas

Local de armazenamento Cartão de memória

#### Resposta por vibração

 $|||$ 

$$
\mathbf{X} \quad \mathbf{O} \quad \text{or} \quad \mathbf{C} \quad \mathbf{X}
$$

ශූ

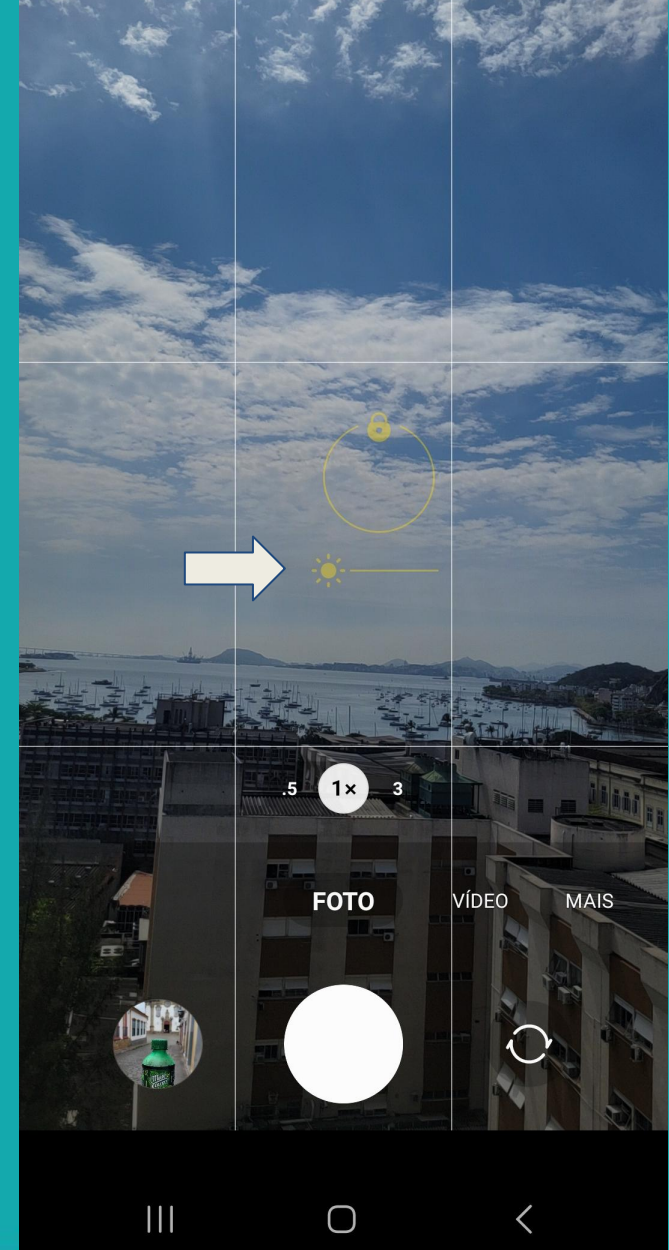

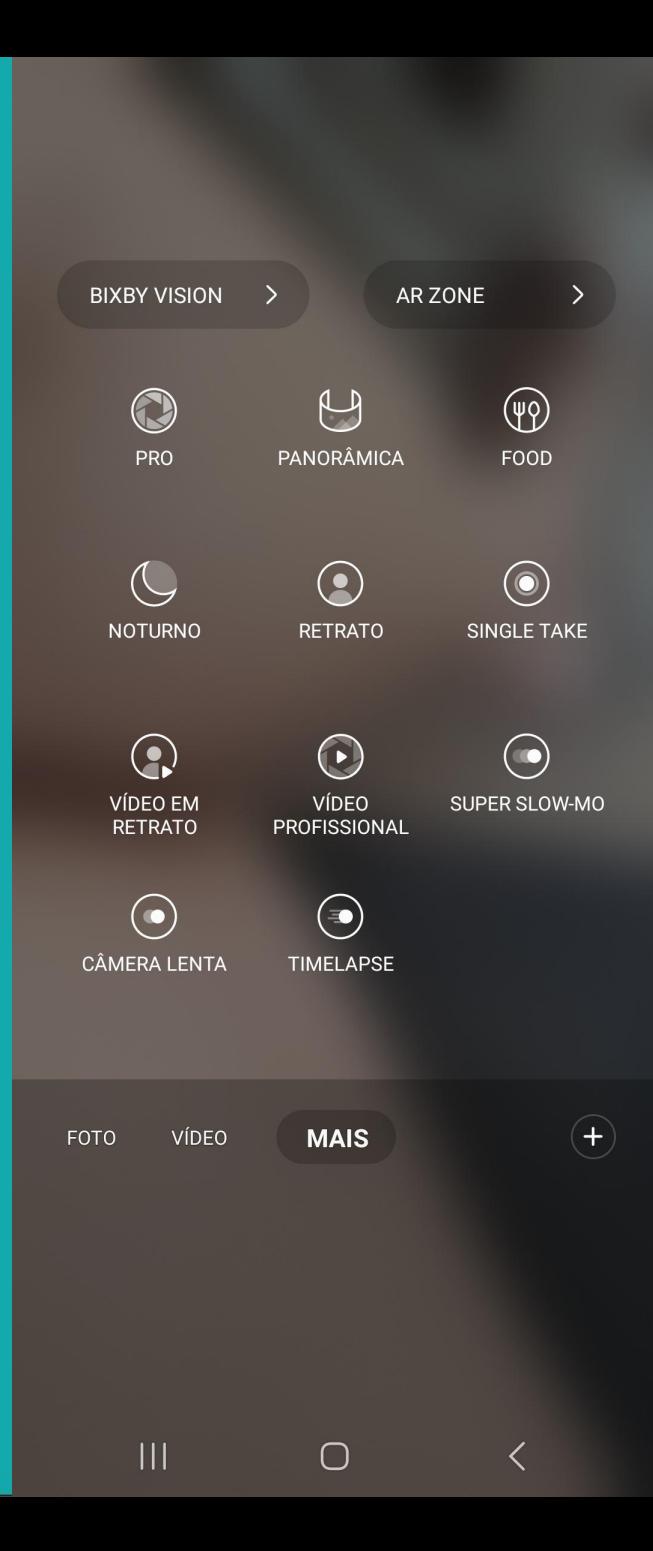

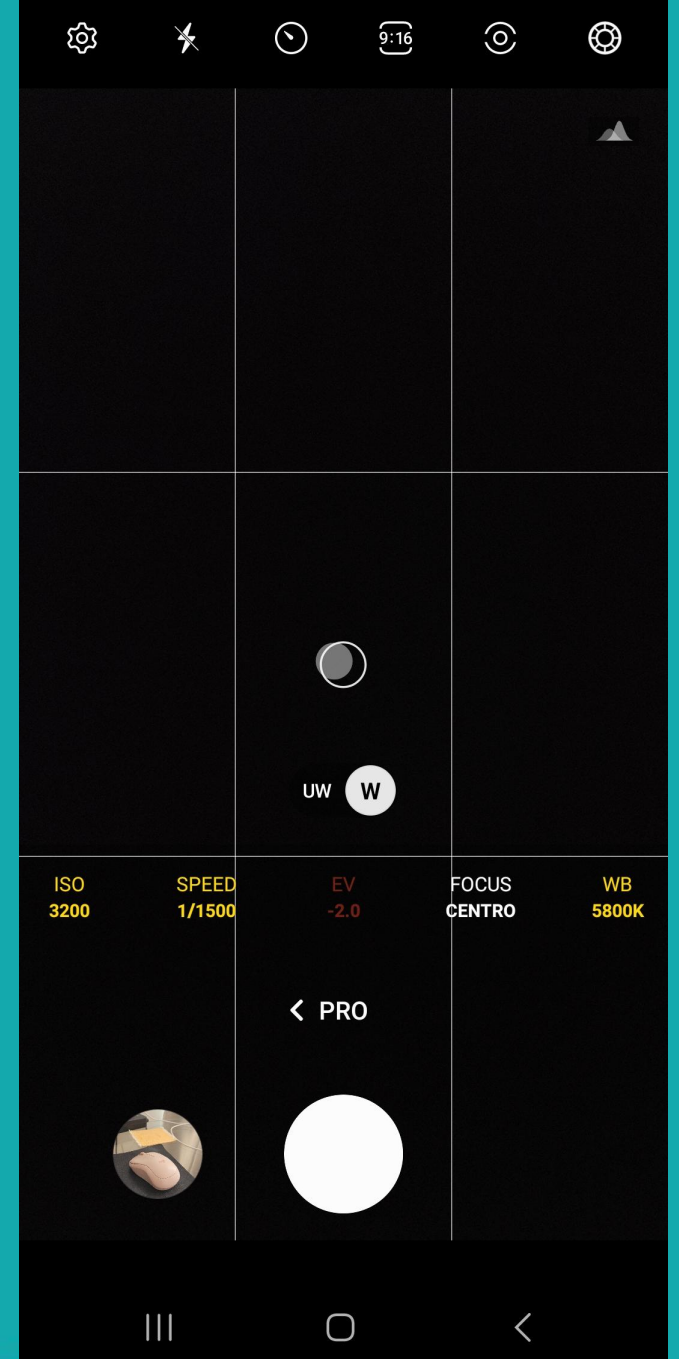

#### Princípios da Edição e tratamento:

- É o "acabamento" digital do trabalho
- Tão importante quanto a captura (foto sem edição = comida crua)
- Tão autoral quanto o clique
- Serve para **reforçar a mensagem que queremos transmitir**
- Melhora: erros do fotógrafo (com algum limite), limitações da câmera e a interpretação que queremos dar como autores
- Também chamada de Pós-produção

#### Roteiro Básico

- Importar as fotos do cartão (se computador) e já fazer backups
- Selecionar as imagens que serão utilizadas (em uma ou mais etapas)
- Seleção no celular: favoritando e criando álbum de favoritos
- Todas as fotos ganham com a edição
- Fotos de pôr do sol sempre deveriam ser editadas

#### Roteiro Básico (continuação)

- Corrigir ou melhorar:
	- Composição, com correção de perspectiva e cortes (se necessário)
	- Temperatura de cor (foto mais quente ou mais fria)
	- Luz e sombra (brancos, realces, sombras e pretos)
	- Cores (Saturação etc)
	- Contraste (diferença entre os tons mais claros e escuros)
	- clarity/ atmosfera (diferença entre os meios tons pode ter outros nomes em diferentes apps)

#### Roteiro Básico (continuação)

- Corrigir ou melhorar:
	- Nitidez: corrige as limitações de nitidez de lentes, sensores e arquivos raw (comparados à maneira como o olho percebe as coisas)
	- Redução de ruído (presente principalmente qdo se usa pouca luz)
	- Pequenos retoques localizados para ajudar a direcionar o olhar (clarear e escurecer pontualmente, apagar elementos indesejados)
	- Exportar e salvar no celular a imagem tratada

#### Apps:

- Snapseed
- Lightroom mobile
- Photoshop Mobile
- etc

Tutorial de Snapseed

## OBRIGADA!

www.taispeyneau.com.br @taispeyneaufotografia